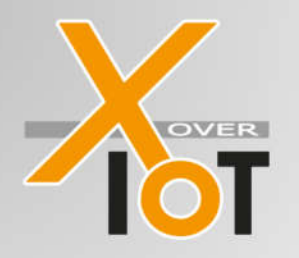

Sub-GHz module with Sigfox firmware and development boards DataSheet V1.7

### Overview:

The SIGFOX-MOD is a ultra-low-power module family designed especially for sensor node applications. It is based on the S2-LP transceiver (SIGFOX-MOD1) or the S2-LPTX transmitter (SIGFOX-MOD2) of STMicroelectronics to run Sigfox narrow band protocol based on 868 MHz band. Sigfox protocol and AT-Commands are implemented on a STM32L051 microcontroller. Two versions for both -MOD1 and -MOD2 are available: one with mounted chip antenna (-MODx-C) and one for external antenna (-MODx-E) to guarantee full flexibility. The SIGFOX-MOD1/2 versions are Sigfox verified.

Both the SIGFOX-MOD1 and the SIGFOX-MOD2 modules can also be used to transfer proprietary Sub-GHz protocols based on 868 MHz band (SUBGHZ-MOD1 and SUBGHZ-MOD2). To reduce BOM cost, the module's 32bit ARM microcontroller can also be used to run **application software**.

#### *General Features and specification:*

- · Dimension: 37.6 mm x 15 mm x 3,8 mm
- Power supply range: 1.8 V to 3.3 V
- 
- GPIO PINS: 15 PINs to be configured:
- 
- 

• Temperature range:  $-20^{\circ}$ C to +70 °C ( $-40^{\circ}$ C to +105°C under development)

- 
- § 4 x ADC
- § 3 x Timer
	- § 1 x I2C
- § 1 x SPI (SIGFOX Module is in MASTER mode)
- § 1 x UART (AT commands implemented)
- $10 \times$  GPIO
- **Energy Consumption:**  $\sim$ 0,7J for a full frame @3,3V
- Sigfox High Performance Narrow-Band Receiver (only for -MOD1): Carrier frequency 869.525 MHz (RCZ1); Data-rate 600 bps Sensitivity -124 dBm @ 600 bps, 869.525 MHz, GFSK
- Sigfox High Performance Narrow-Band Transmitter:  $\bullet$ Carrier frequency 868.13 MHz (RCZ1) max. band occupation 192kHz; channel bandwidth 100Hz Data-rate 100 bps PSK Maximum output Power +16 dBm

#### **Dimensions:**

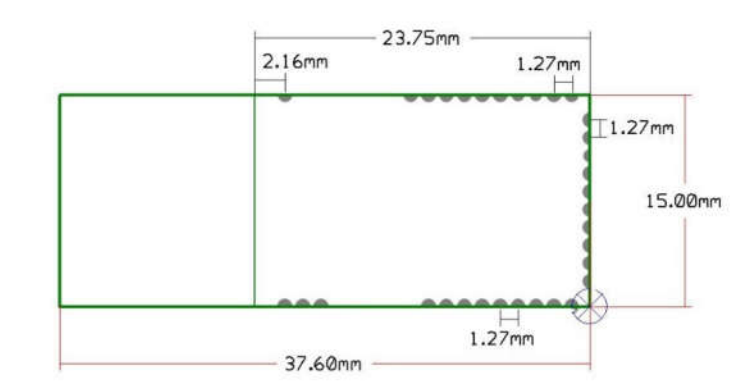

Figure 1:

SIGFOX-MOD1/2-C/E dimensions, all dimensions in millimeter

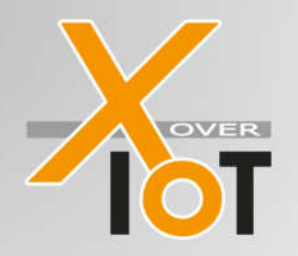

### SIGFOX-MOD/SUBGHZ-MOD Sub-GHz module with Sigfox firmware and development boards **DataSheet**

## SIGFOX-MOD1/2-C and SUBGHZ-MOD1/2-C module:

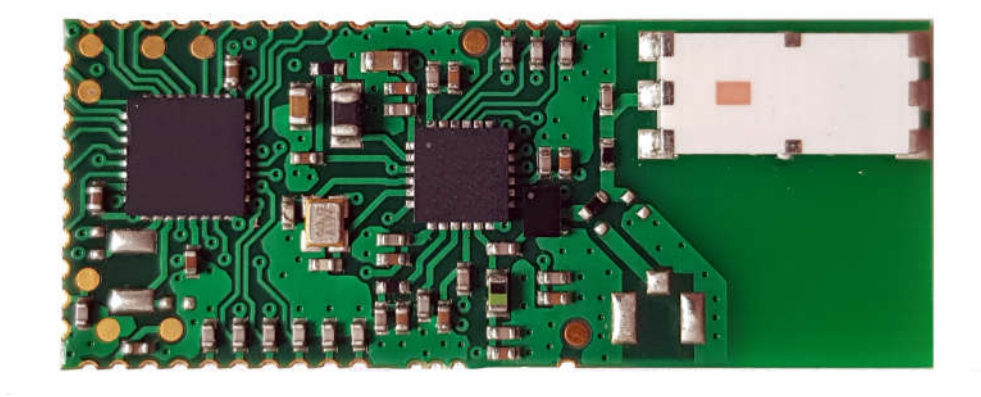

Figure 2: SIGFOX-MOD1/2-C Top view

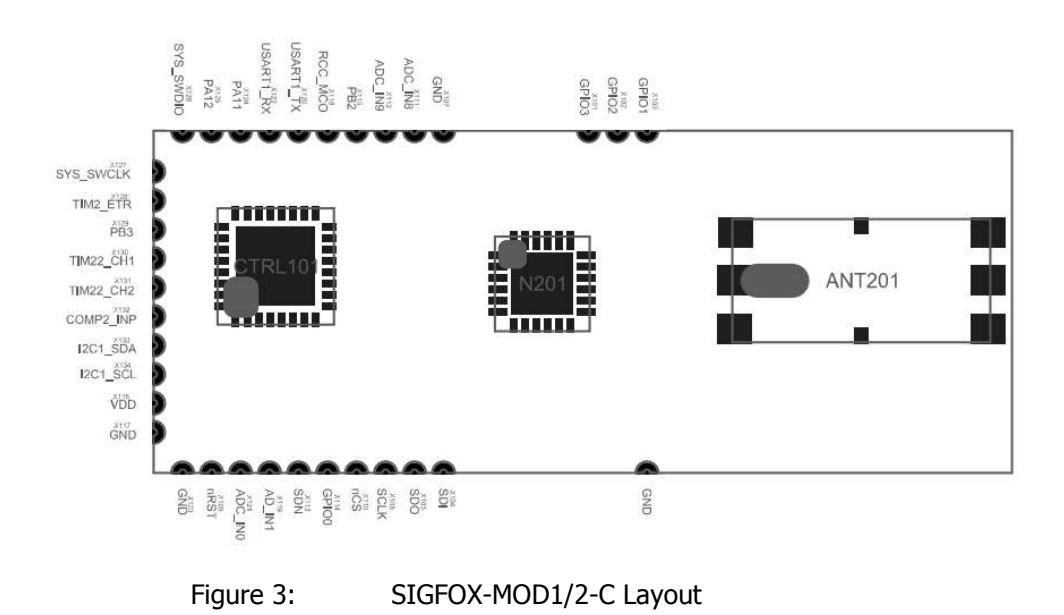

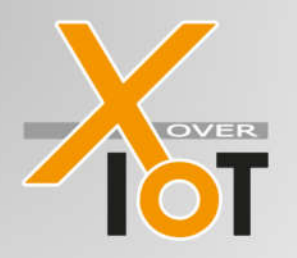

Sub-GHz module with Sigfox firmware and development boards **DataSheet** 

#### *Pinout:*

To maximize module usage flexibility most of the microcontroller ports and peripherals are layouted to the module pins. The module SIGFOX-MOD counts 33 pins which can be used. Accessing the module with the AT-commands as a transceiver connecting the application PCB to the Sigfox cloud most of the pins cannot be utilized.

The following table describes all the pins:

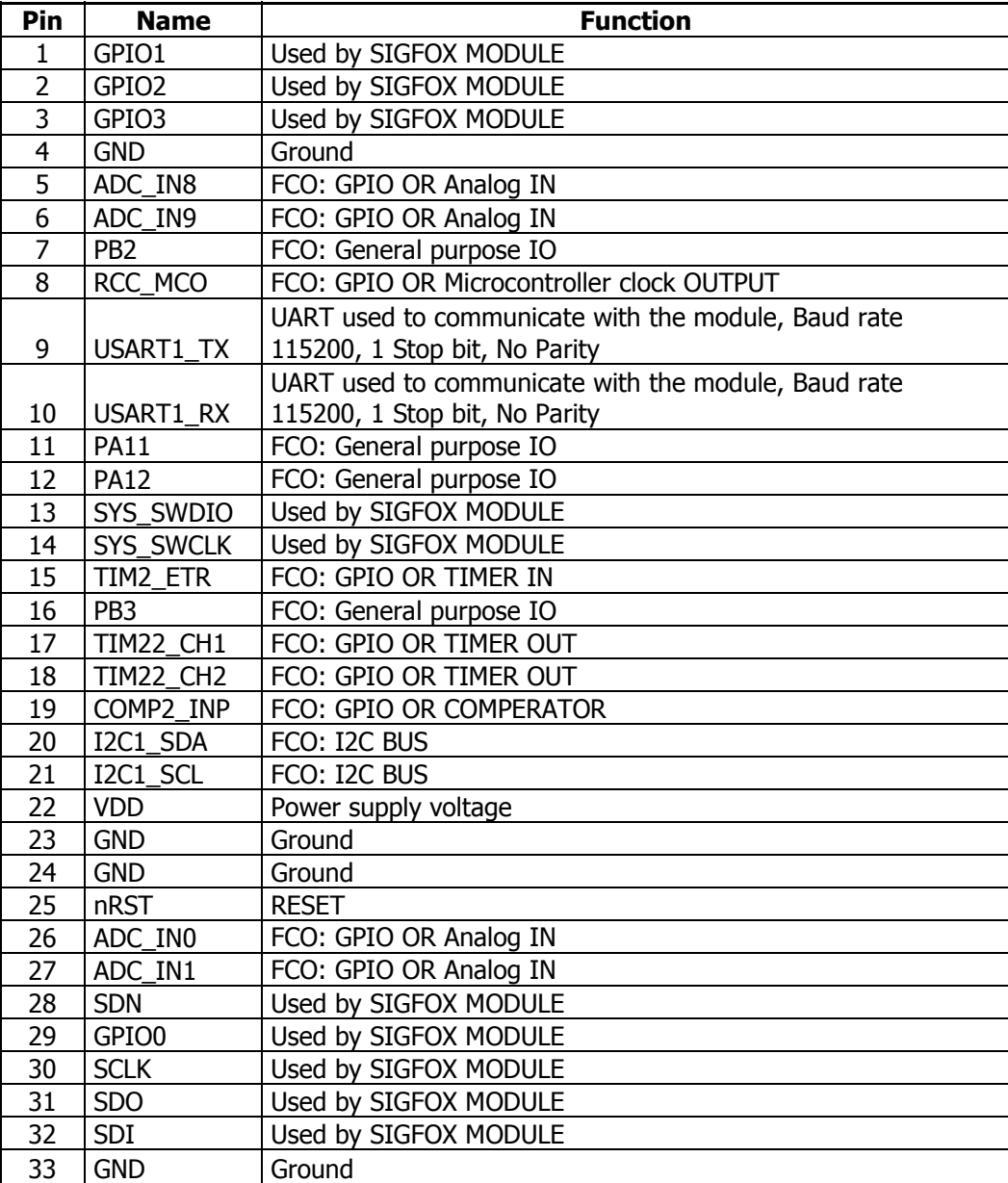

FCO= for customization options

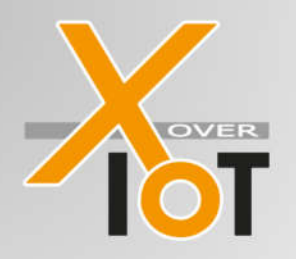

Sub-GHz module with Sigfox firmware and development boards **DataSheet** 

### *AT-COMMANDS ( SIGFOX-MOD1/2 only ):*

The communication with the module is based on UART interface. The following UART configuration are used:

- · Baud rate 115200
- 1 Stop bit,
- No Parity

Every command has to be terminated by CR or LF or CR/LF to trigger execution. There is no timeout implemented which is monitoring the duration of receiving the characters.

The module will terminate its response with CR/LF.

To communicate with the SIGFOX-MOD1-C the following AT-commands are implemented:

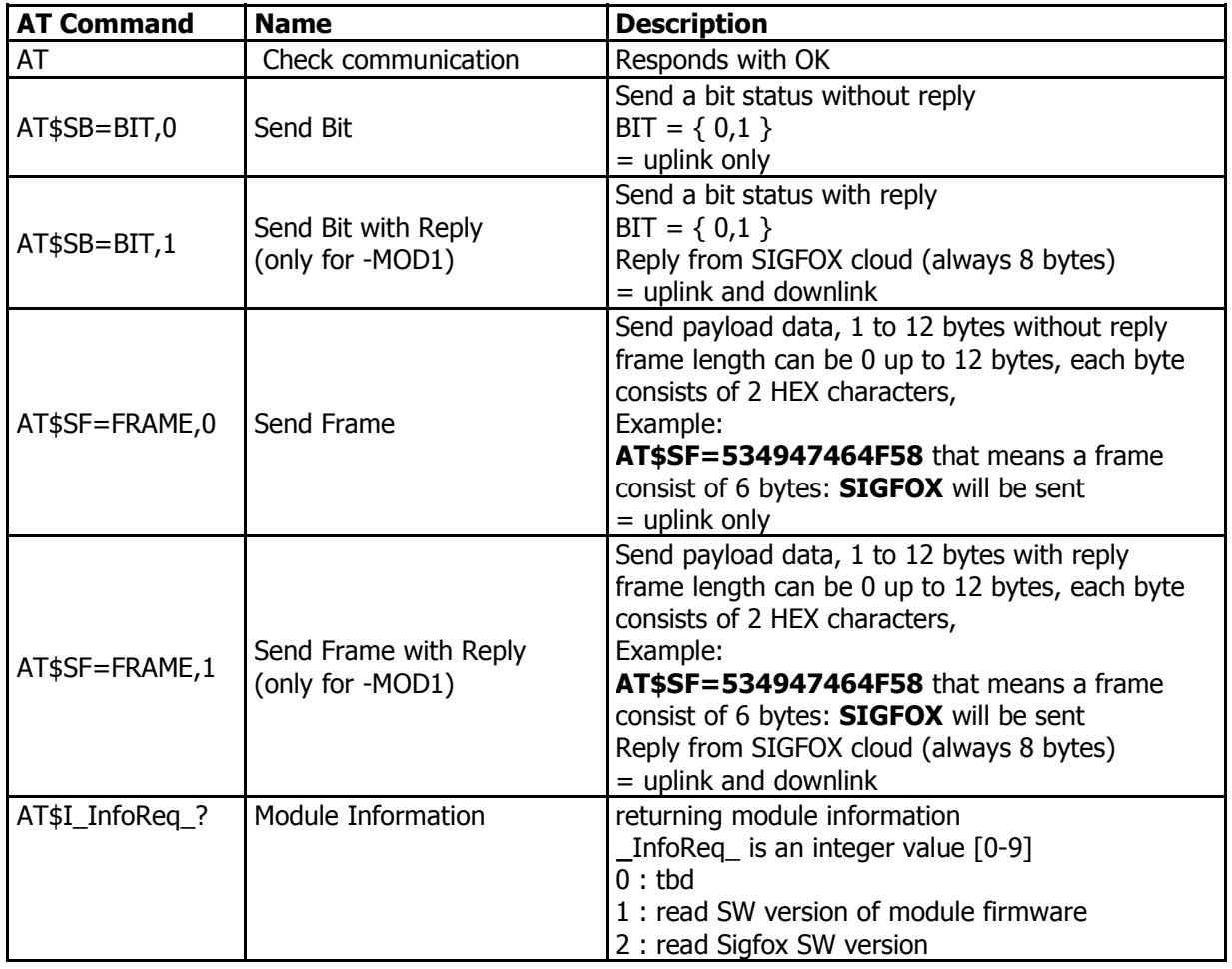

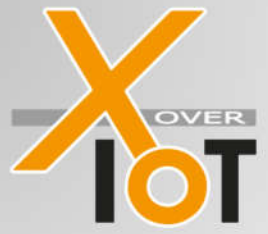

#### Sub-GHz module with Sigfox firmware and development boards **DataSheet**

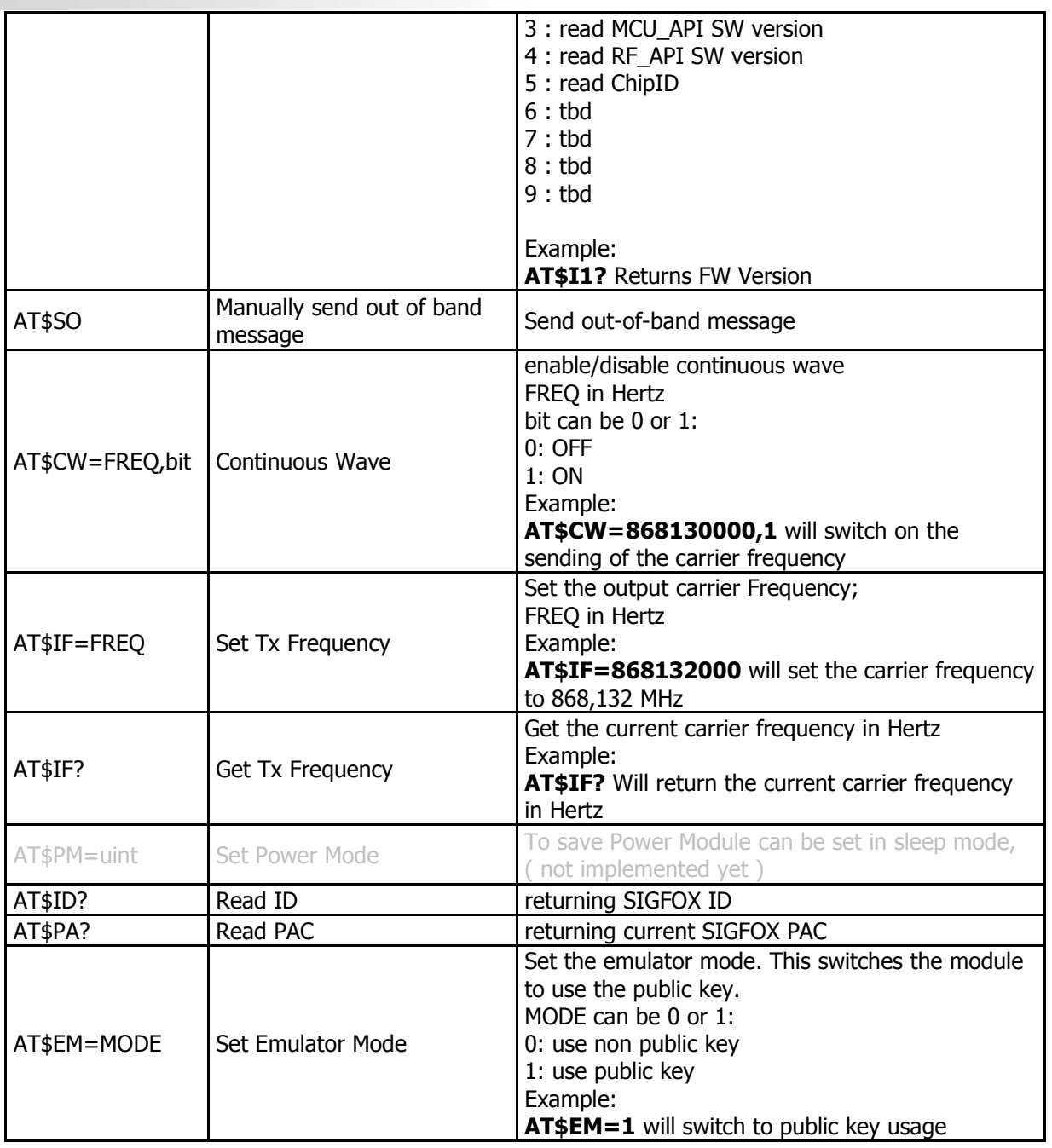

Note:

When calling commands (AT\$SB / AT\$SF) with reply on type SGIFOX-MOD2-X which are uplink only, data will be transmitted however the command will always run into timeout and answer with "ERROR".

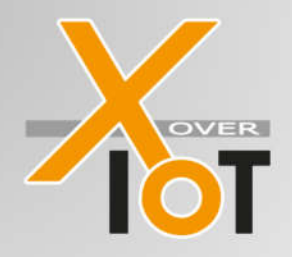

### SIGFOX-MOD/SUBGHZ-MOD Sub-GHz module with Sigfox firmware and development boards **DataSheet**

## SIGFOX-MOD1/2-E and SUBGHZ-MOD1/2-E module:

The SIGFOX-MOD1/2-E is has the same features as The SIGFOX-MOD1/2-C but instead of the chip antenna, an U.FL connector is mounted for usage of external antennas. This gives you the option to install the antenna outside of your housing or extend RF-range by other types of antennas.

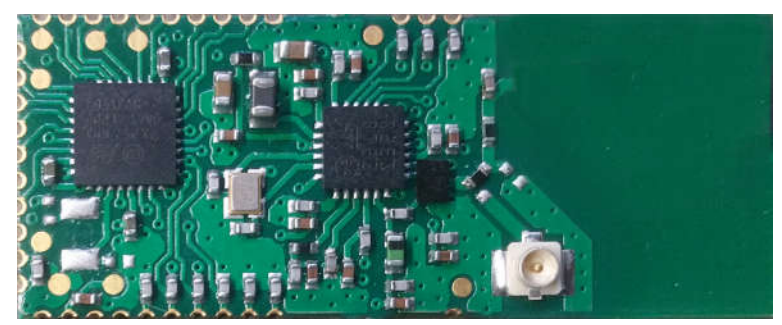

Figure 4: SIGFOX-MOD1/2-E Top view

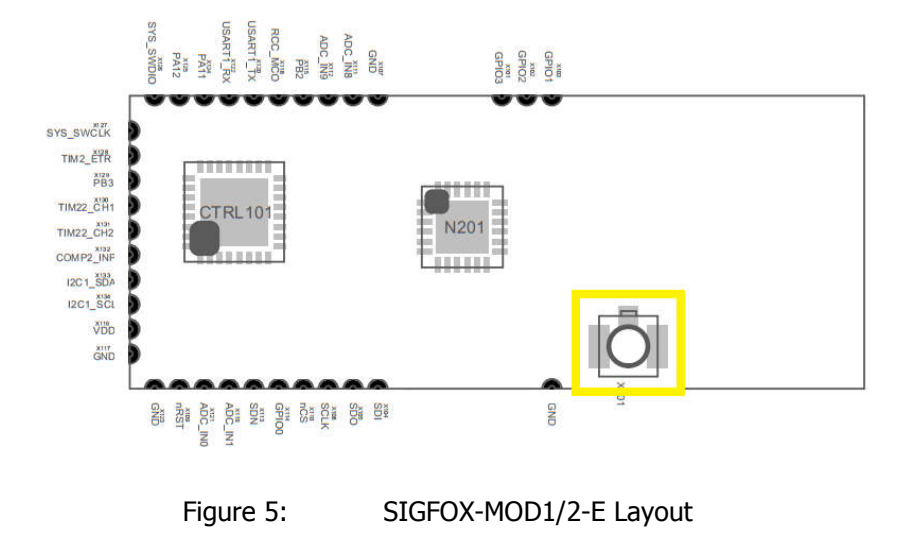

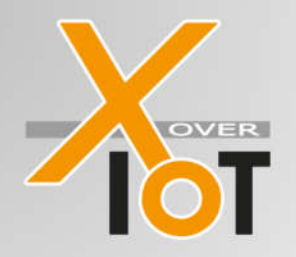

Sub-GHz module with Sigfox firmware and development boards **DataSheet** 

## Specifications:

### *Absolut maximum ratings:*

Absolute maxmum ratings are those values above which damage to the device may occur. Functional operation under these conditions is not implied. All Voltages refer to GND. Ambient enviroment temperature is defined to +25°C.

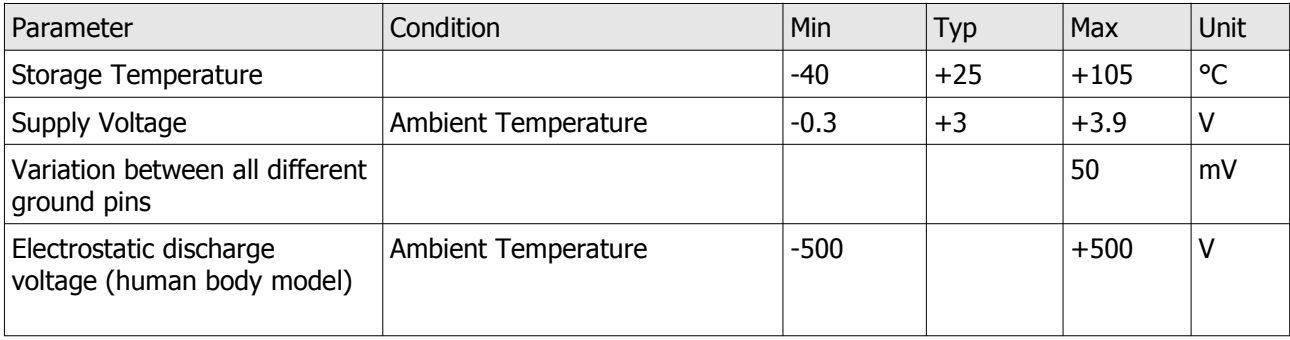

#### *Operating range:*

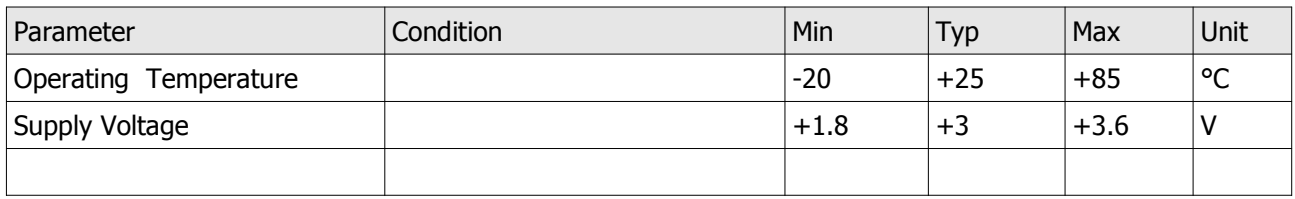

### *Power supply requirements:*

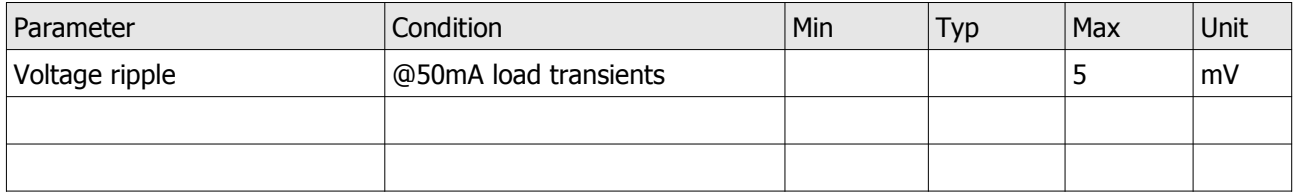

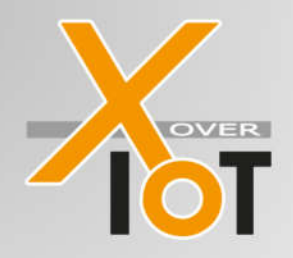

## SIGFOX-MOD/SUBGHZ-MOD Sub-GHz module with Sigfox firmware and development boards

**DataSheet** 

# Quickstartkit: SIGFOX-USB2:

The SIGFOX-USB2 is a baseboard with a SIGFOX-DEV1-C monted on it. The main purpose is to use it as a demonstration kit. It is ready to run from a PC or any other device with USB VCOM connectivity, and can be controlled at once with a standard terminal program of your choice. The housing is availiable in different colours.

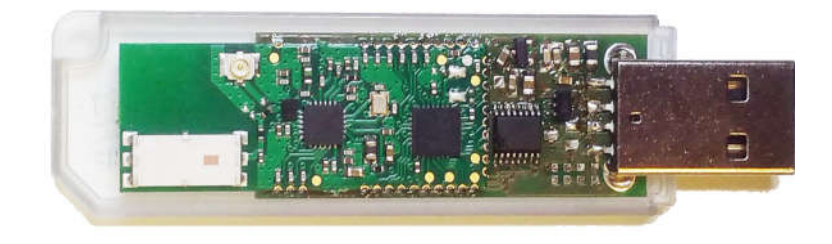

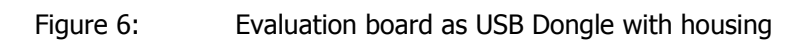

## Evaluation Software:

Both USB Dongles are compatible to the free Windows Evaluation SW which is compatible to Win7/8/10 and both 32/64bit. Download at: https://www.xoveriot.com/sigfox-usb2-c/

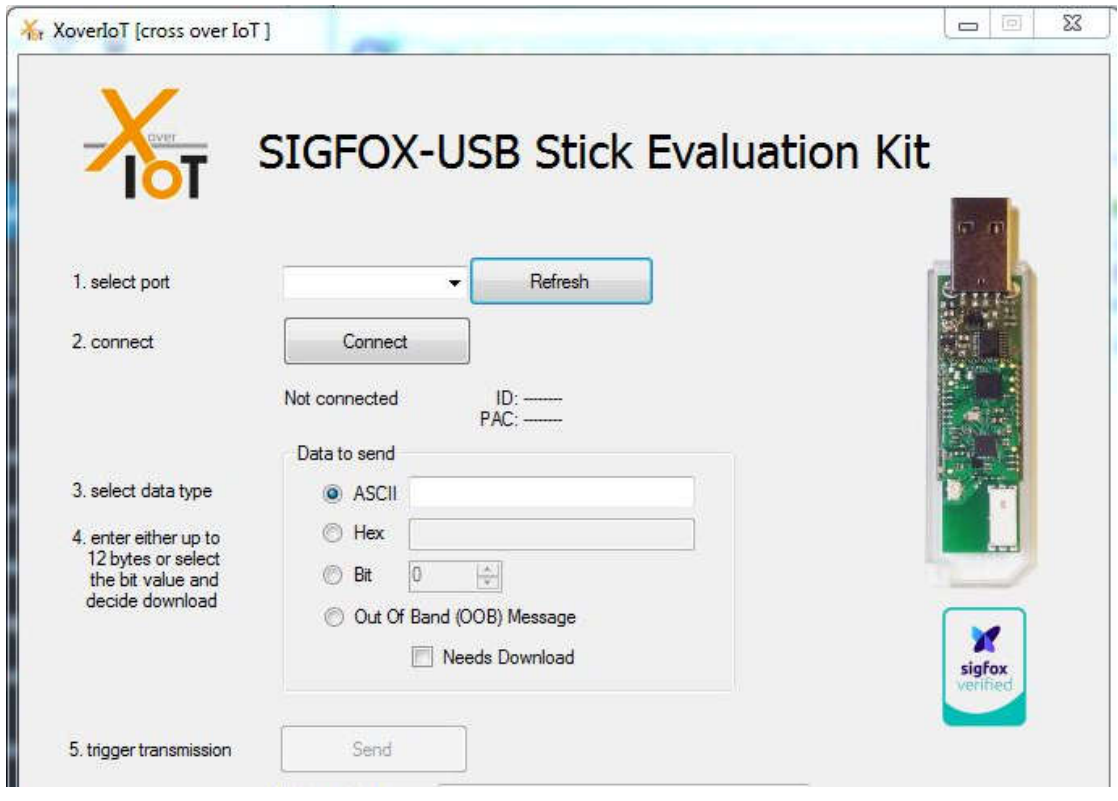

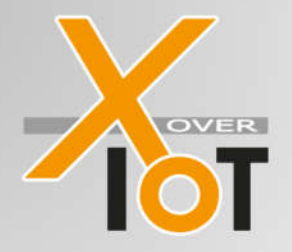

Sub-GHz module with Sigfox firmware and development boards **DataSheet** 

The programm can read out the ID and PAC from the module and trigger an upload of up to 12 byte. The data to be transmitted can be entered either as an ASCII text or as HEX values. Even an download can be set to receive data from the Sigfox cloud. Please note, that these function need a Sigfox subscription and an activation of the ID as a prerequisite, to be working.

Together with the SIGFOX-USB1/2 it gives a you a quick-start without soldering, without HW development, without embedded SW development.

Of course the devices are compatible to any OS and system capable of USB-VCOM device support and an USB port, e.g. Linux, MacOS and almost any Desktop OS, Raspberry, BeagleBone and so on.

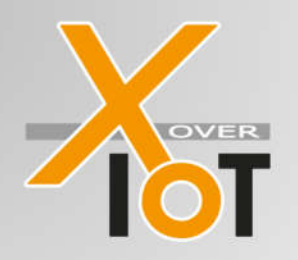

Sub-GHz module with Sigfox firmware and development boards **DataSheet** 

## Ordering Information:

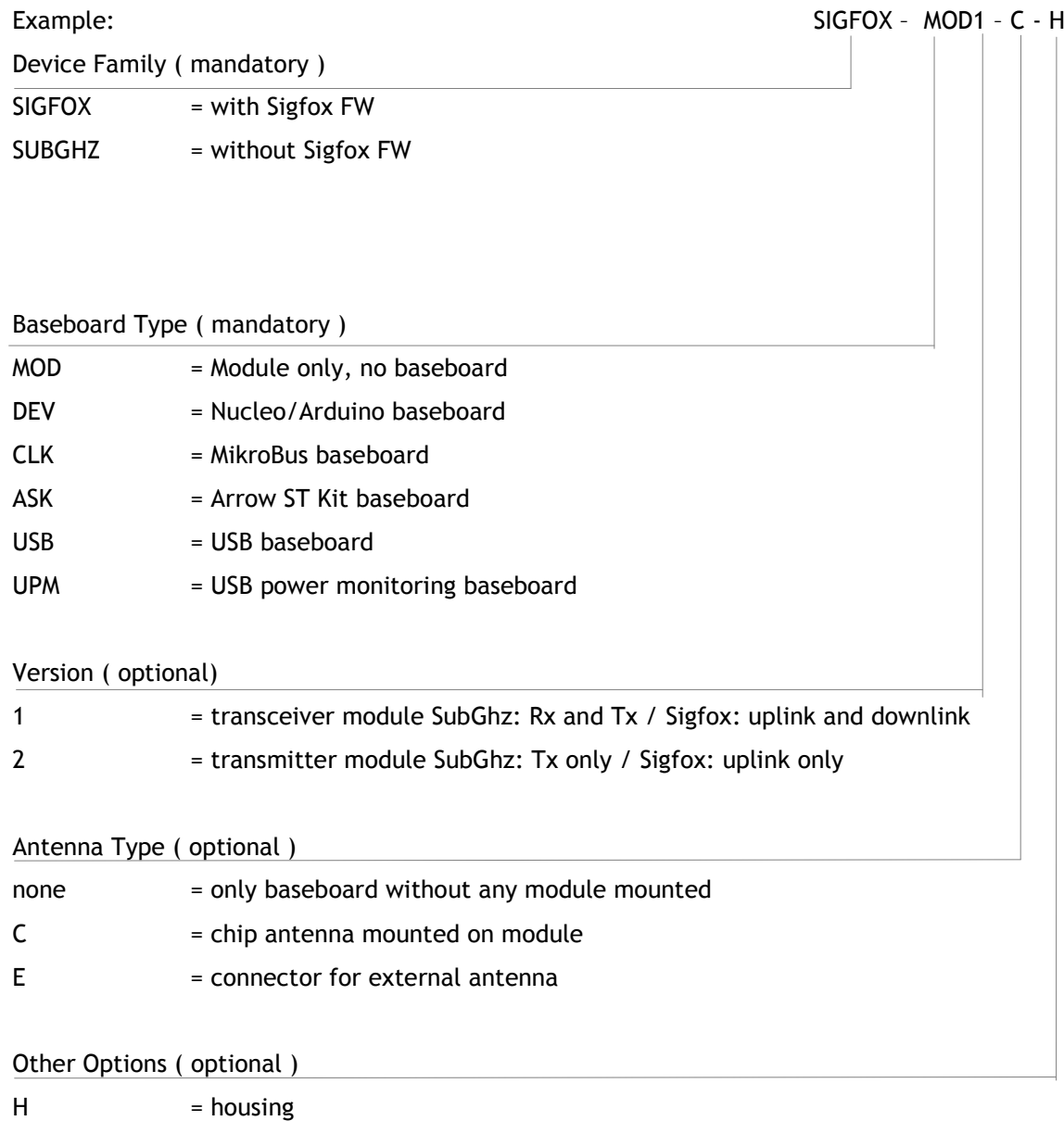

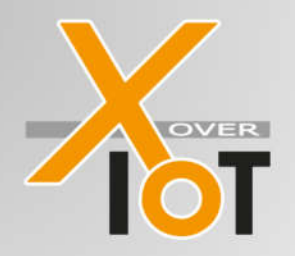

Sub-GHz module with Sigfox firmware and development boards **DataSheet** 

#### **Certifications**

#### CE Certifications

The SIGFOX-MOD module family has been measured according to the related EN and ETSI certification rules EN 301 489-3/2017, ETSI EN 300200-1, ESTI EN 300200-2, EN 61000-4-3, EN 55016-2-3, EN 55032 and are therefore prepared to meet compliance in the final product.

#### SIGFOX Certifications

The SIGFOX-MOD1 and SIGFOX-MOD2 modules have been awarded with the Sigfox Verified™ certificate M\_006A\_BB23\_01 and M\_006A\_1A86\_01 for RC1.

#### WEEE Registration

DE 69468905

#### Important noctice about this document – please read carefully

XoverIoT reserve the right to make changes, corrections, enhancements, modifications and improvements to XoverIoT products and/or to this documents at any time without notice.

Purchasers are solely responsible for their choice, selection and use of XoverIoT products and XoverIoT assumes no liability for application assistance or the design of Purchasers' products.

No license, express or implied, to any intellectual property right is granted by XoverIoT herein.

Information in this document supersedes and replaces information previously supplied in any prior versions of this document.

Resale of XoverIoT products with provisions different from the information set forth herein shall void any warranty granted by XoverIoT for such product.

Informations in this document supersedes and replaces information previously supplied in any prior versions of this document

XoverIoT Rosenheim 05/2021